## E есебi. Сумма

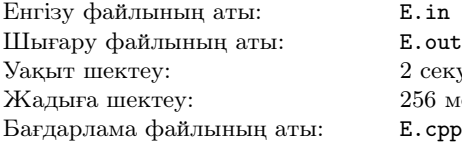

екунд 6 мегабайт  $cpp|E.pas$ 

# Задача E. Сумма

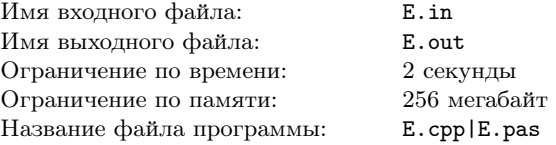

тiзбегiнiң мәнiн табыңыз.

 $(f(L) + f(L+1) + \cdots + f(R)) \mod P$ , где  $f(x) = (x - A)(x - B)(x - C)$  Вычислите значение выражения:  $(f(L) + f(L+1) + \cdots + f(R)) \mod P$ , где  $f(x) = (x - A)(x - B)(x - C)$ 

## Енгiзу файлының форматы

Енгiзу файлдың бiрiншi жолында алты бүтiн сандар A, B, C, L, R, P берледi  $(0 \le A, B, C, L, R \le 10^9, 1 \le P \le 10^9, 1 \le R - L \le 10^8)$ .

Первая строка входного файла содержит шесть целых чисел  $A, B, C, L, R, P$   $(0 \le A, B, C, L, R \le 10^9, 1 \le P \le 10^9, 1 \le R - L \le 10^8)$ .

### Шығару файлының форматы

Формат выходного файла

Пример

Формат входного файла

Выходной файл должен содержать одно число — ответ на задачу.

#### Мысал

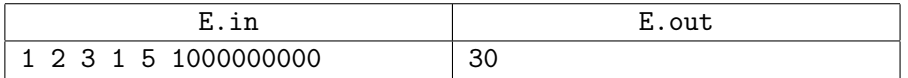

Шығыс файлға бiр санды — есепке жауапты шығарыңыз.

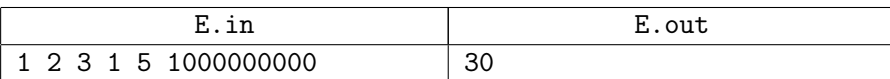

# F есебi. Сайлау

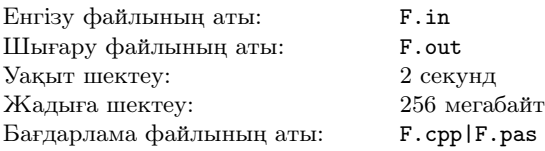

Қалада N қиылыстар және M көшелер бар. Кез келген қиылыстан басқа қиылысқа жетуге болады және ол жол жалғыз. Қаланың әкiмi болу үшiн күрес басталды. Сайлаудың ақтық мәресiне екi кандидат шықты. Сайлау алдындағы үгiт көшелерде болады. Әр көшеде нақты бiр кандидатқа сайлау алдындағы үгiттi жүргiзетiн адамдар бар.

# Енгiзу файлының форматы

Енгiзу файлдың бiрiншi жолында екi бүтiн сандар N және M берiлген (1 ≤N,M≤ 100000). Келесi M жолдардың әрқайсысында қаланың сипаттамасы *a* және b - осы көше қосатын қиылыстар  $(1 \le a, b \le N)$ . Келесі жолда сұраулардың саны — K берiледi (1 ≤K≤ 100000). Келесi K жолдарда сұраулар берiлген. Сұраудың екi түрлерi бар:

 $+x y - x$ -шi кандитат  $y$ -шi көшесiнiң дауысын өзгерттi, және ендi  $y$ -шi көше оған сайлау алдындығы үгiттi жүргiзедi  $(1 \le x \le 2, 1 \le y \le M)$ .

 $q x y k - x$  және  $y$  көшелерiнiң арасында  $k$ -шi кандидатқа қанша көше сайлау алдындағы үгiттi жүргiзедi (1 ≤k≤ 2).

Басында барлық көшелер 1-шi кандидатқа сайлау алдындағы үгiттi жүргiзедi

# Шығару файлының форматы

Әр екiншi типтi сұрауға (жоғарыда берiлген) жауап шығарыңыз.

### Мысал

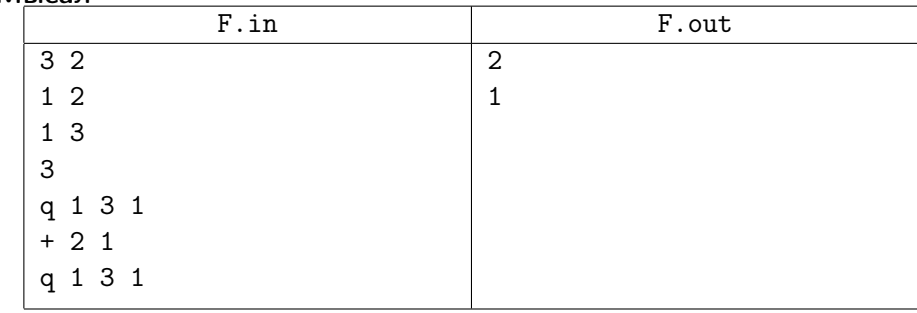

# Задача F. Выборы

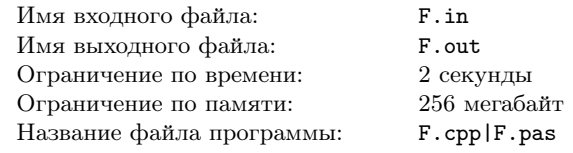

В городе есть N перекрестков и M улиц. С любого прекрестка можно доехать до любого другого и этот путь единственный. В городе началась борьба за выборы в мэры города. В финальную часть выборов вышли два кандидата. Агитация проходит на улицах. На каждой улице есть люди которые агитируют за конкретного кандидата.

## Формат входного файла

Первая строка входного файла содержит два целых числа N и M  $(1 \le N, M \le 100000)$ . В каждой из следующих M строках задаются описание улицы *a* и *b* - перекрестки, которые соединеняет это улица  $(1 \le a, b \le N)$ . В следующей строке задается K - количество запросов  $(1 \le K \le 100000)$ . В следующих K строках задаются запросы. Подаются запросы двух видов:

 $+x y -$ кандитат x изменил мнение улицы y, и теперь улица y агитируют за него  $(1 \le x \le 2, 1 \le y \le M)$ .

 $q x y k - B$ ыведите сколько улиц агитирует за кандидата k между перекрестками  $x \le y$   $(1 \le k \le 2)$ .

Изначально все улицы агитируют за кандидата 1.

### Формат выходного файла

Для каждого запроса второго типа (описанного вверху) выведите ответ.

#### Пример

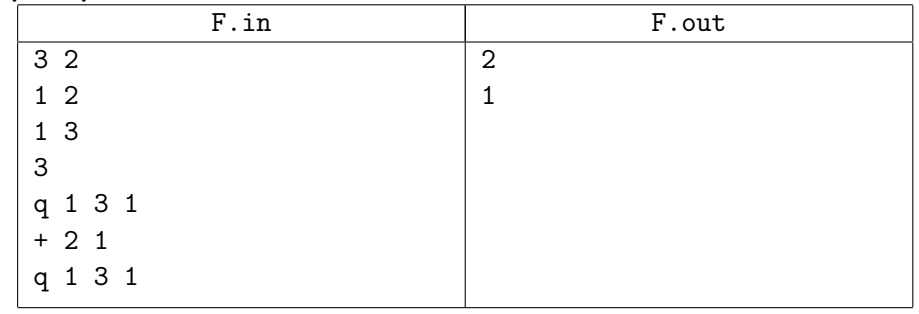

# G есебi. Марста

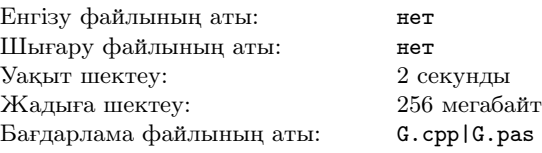

Ғарыш кеме Марстың атмосферасына кiрдi. Бiрақ осы уақытта оның жұмысында шалыс болды. Кеме планетаның бетiне қонды.  $dist(x, y) \longrightarrow (x, y)$ нүктесiнен ғарыштық кемеге дейiн қашықтықты санайтын функция ғана iстейдi. Аккумулятор жұмысына да зақым келтiрiлгендiктен, бұл функцияны ең көп дегенде 10000 рет қолдана аласыз. Ғарышкерлерге көмектесiп, ғарыш кемесiнiң орналасқан нүктесiн шығарыңыз. Оның орналасқан жерiнiң координаттары бүтiн сан екенiне және и модулi бойынша 1000000000 аспайтынына кепiл берiледi. Сiздiң программаңыз келесi сұрауларды қолдана алады:

 $C/C++$  — start(), Pascal — start — бiр рет және ең бiрiншi сұрау болуы тиiс.

 $C/C++-$  dist $(x, y)$ , Pascal — dist $(x, y)$  —  $(x, y)$  нүктесінен ғарыштық кемеге дейiн қашықтықты санайтын функция, оны 10000 дан көп қолдана алмайсыз.

 $C/C++$  — finish $(x, y)$ , Pascal — finish $(x, y)$  — бiр рет және ең соңғы сұрау болуы тиiс, (x, y) — сiздiң жауабыңыз.

Егер сiздiң программаңыз С/С++-да болса, dist.h қосыңыз:

 $\#$ include "dist.h"

Егер сiздiң программаңыз Pascal-да болса, dist модулiн:

uses dist;

start, dist және finish функция-процедураларын программаңызда анықтамаңыз. Керiсiнше оның комилияциясы бiзде қате өтедi.

# Задача G. На Марсе

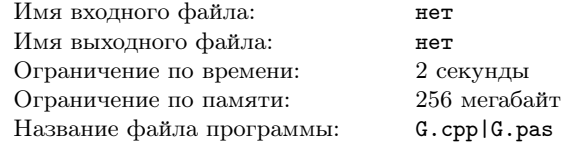

Космический корабль вошел в атмосферу Марса. Но в этот момент произошел сбои в работе этой большой махины. Корабль приземлился на поверхность планеты. Но, увы, в системе навигации произошел сбой. Единственная работающая функция  $dist(x, y)$  – которая рассчитывает расстояния до космического корабля с заданной точки  $(x, y)$ . Из-за того, что аккумулятор тоже поврежден, эту функцию можно использовать не более 10000 раз. Помогите космонавтам и определите точное место нахождения корабля. Гарантируется, что координаты космического корабля целые и по модулю не превосходит 1000000000. Ваша программа должна может подавать следующие запросы:

 $C/C++$  — start(), Pascal — start — должна подаватся один раз и быть самым первым запросом.

 $C/C++$  — dist $(x, y)$ , Pascal — dist $(x, y)$  — Находить расстояния до космического корабля с заданной точки (x, y), функция должна быть использована не более, чем 10000.

 $C/C++$  — finish $(x, y)$ , Pascal — finish $(x, y)$  — должна подаватся один раз и быть последним запросом, которая сообщает точное место нахождения космического корабля -  $(x, y)$ .

Если ваша программа на языке программирования  $C++$  надо подключить библиотеку dist.h:

 $\#$ include "dist.h"

Если ваша программа на языке программирования Pascal надо подключить модуль dist:

uses dist;

Не определяйте функции-процедуры start, dist и finish в вашей программе. Иначе ваша программа не скомпилируется у нас.

# H есебi. Дәлелденген жылан

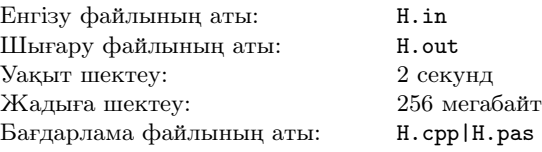

 $N \times M$  тактасында  $(1, 1)$  уяшығында өз алдына қойған мақсаттарын жүзеге асырғысы және  $(N, M)$  уяшығына мүмкiндiгiнше ең дәлелдi болып барғысы келетiн, жылан тұр. Жылан астыға, оңға және солға жүре алады. Егер жылан (i, j) үяшығына барса, оның көңiл күйi осы ұяшықта жазылған мәнге азаяды және барлық осы уақытқа дейiн болған азайтулар осы ұяшықтың iшектi доминентiне көбейедi, бұл тағы да оның көңiл күйiн азайтуы мүмкiн.  $(i, j)$  ұяшығының iшектi доминентi орын тәртiбiн сақтап  $l$  дi  $d$  қосылғышқа жiктеудiң әдiстерiне тең. Бұл жердегi l  $(i, j)$  сандарының ең үлкенi, ал d ең кiшiсi. Жыланның ең дәлелдi болып баруы үшiн ол көңiл күйiн ең аз мәнге азайтатын жолды таңдауы тиiс. Сiзге жыланның бастапқы көңiл күйi берiлген. Оның (N, M) ұяшығында болатын ең үлкен болуы мүмкiн көңiл күйiнiң мөлшерiн табыңыз.

# Енгiзу файлының форматы

Енгiзу файлдың бiрiншi жолында екi бүтiн сандар N және M берiледi  $(1 \leq N, M \leq 200)$ . Келесi N жолдың әрқайсысында M оң, әрқайсысы  $10^{18}$ аспайтын сандар берiлген. Соңғы жолда S — бастапқы көңiл күйi берiледi  $(1 \le S \le 10^{1000})$ .

# Шығару файлының форматы

Бiр санды — есептiң жауабын шығарыңыз. Жауап терiс сан болуы мүмкiн.

### Мысал

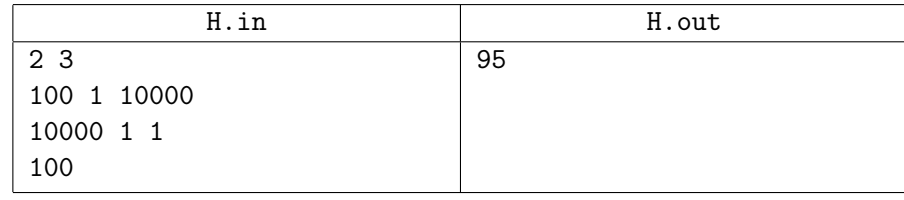

# Задача H. Мотивированная змея

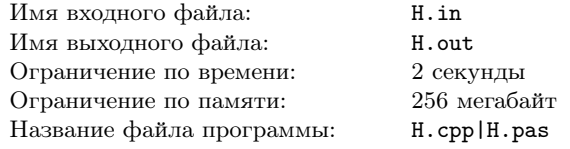

На доске  $N \times M$  в клетке  $(1, 1)$  находится змея, которая хочет дойти до клетки (N, M) максимально мотивированной для осуществления своих целей. Змея может ходить вниз, вправо и влево. Если змея пойдет в клетку  $(i, j)$ , то ее настроение уменьшится на величину, написанную на этой клетке, и все предыдущие уменьшения умножаются на струнный доминент этой клетки, что опять же может уменьшит ее настроение. Струнный доминент клетки  $(i, j)$  равен количеству способов разложения l на d слагаемых учитывая порядок слагаемых, каждое из которых больше нуля, где  $l$  максимальное из чисел  $(i, j)$ , а  $d$  — минимальное. Для того, чтобы дойти максимально мотивированной змея должна выбрать такой путь, при котором ее настроение уменьшится на минимально возможную величину. Вам задано начальное настроение змеи. Найдите максимально возможное настроение, которое будет у нее в клетке  $(N, M)$ .

# Формат входного файла

В первой строке входного файла задаются N и M  $(1 \le N, M \le 200)$ . В следующих N строках задаются по M положительных целых чисел, каждое из которых не больше чем  $10^{18}$ , — числа написанные на клетках. В последней строке задается  $S$  — начальное настроение  $(1 \le S \le 10^{1000})$ .

# Формат выходного файла

Выведите одно число — ответ к задаче. Ответ может быть отрицательным.

#### Пример

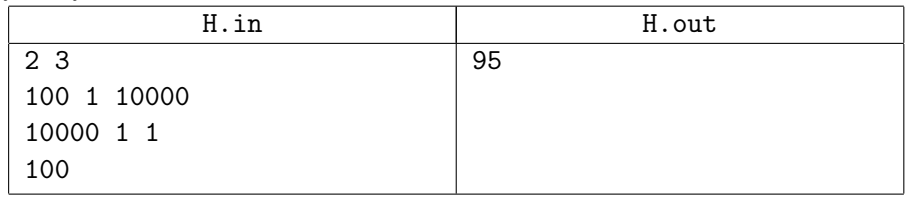